## Nachschreibetermine für Übungsarbeiten

Lehrgangsteilnehmende, die aus wichtigen Gründen die Anfertigung einer Klausur versäumt haben, wird Gelegenheit gegeben, zu bestimmten Terminen die Klausur unter Aufsicht nachzuschreiben. Die Nachschreibemöglichkeit ist auf die angegebenen Termine begrenzt und setzt voraus, dass der reguläre Klausurtermin durch die Verwaltung/Dienststelle entschuldigt ist.

## Im Unterrichtsjahr 2023 sind versäumte Klausuren an folgenden Tagen nachzuschreiben:

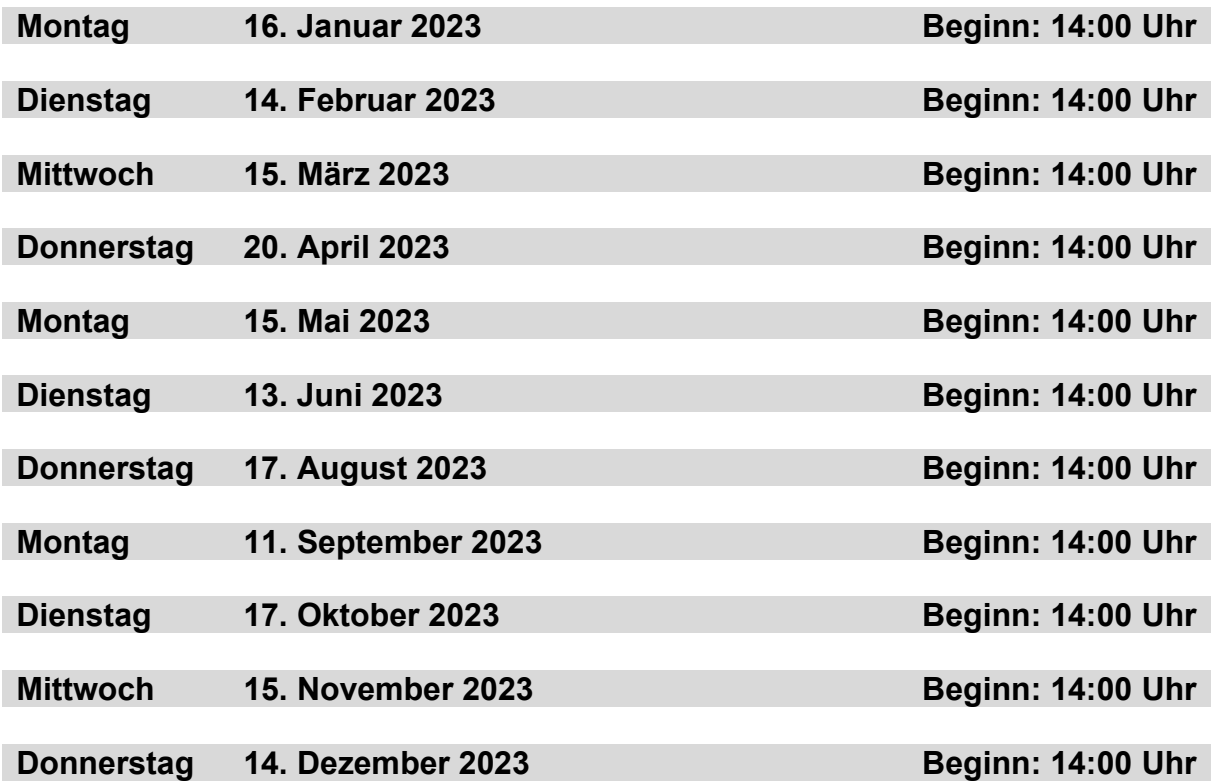

## Folgende Punkte sind zu beachten:

- 1. Lehrgangsteilnehmende, die eine Übungsklausur versäumt haben, sind selbst dafür verantwortlich, den Nachschreibetermin rechtzeitig (mind. 10 Tage vorher) beim Studieninstitut, Frau Buchwald, (Tel.: 02331/951865) anzumelden.
- 2. Grundsätzlich ist der nächstmögliche Nachschreibetermin wahrzunehmen.
- 3. Ein Fehlen beim Nachschreibetermin kann nur durch ein ärztliches Attest, welches innerhalb von 3 Tagen nach dem Nachschreibetermin vorliegen muss, entschuldigt werden.
- 4. Bei nicht entschuldigtem Versäumnis des anberaumten Nachschreibetermins wird die nicht erbrachte Leistung mit 0 Punkten bewertet.
- 5. Wenn mehrere Lehrgangsteilnehmende dieselbe Arbeit nachschreiben müssen, kann dies nur zur selben Zeit geschehen. Für den Fall, dass auch nur ein Nachzügler beim Nachschreiben fehlt, müssen alle den nächsten Nachschreibetermin wahrnehmen.
- 6. Für Soldatenlehrgänge können ggf. zusätzliche Termine bestimmt werden.